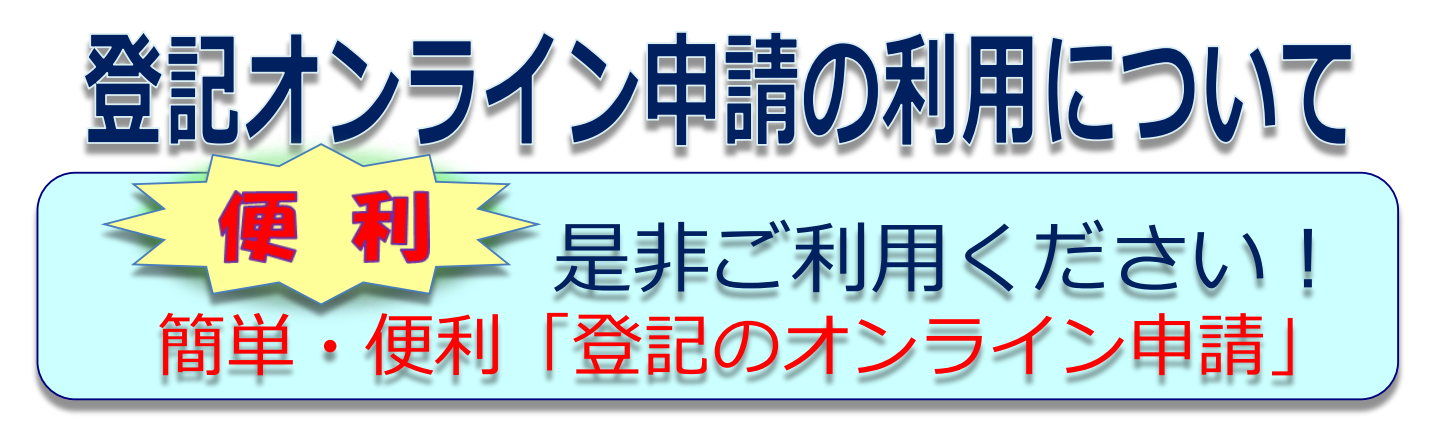

## **「オンライン申請」とは?**

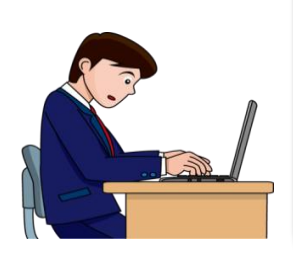

事務所や自宅などのパソコンから、インター ネット回線を通じて、管轄登記所に登記申請す る方法です。 管轄登記所に出向く時間・交通費・郵便料金 が節約できます。

# **オンライン申請のメリット**

#### **メリット1 登記所に出向くコストが節約できる**

登記所に出向く時間・交通費・郵便料金が節約できます。

#### **メリット2 処理状況を事務所のパソコンでいつでも確認できる**

事務所等のパソコンの申請用総合ソフトで、いつでも申請事件の処理状況が確認できます。

#### **メリット3 窓口閉庁後も申請できる**

平日午後9時までオンライン申請ができます。 (ただし、午後5時15分以降は翌開庁日の受付となります。)

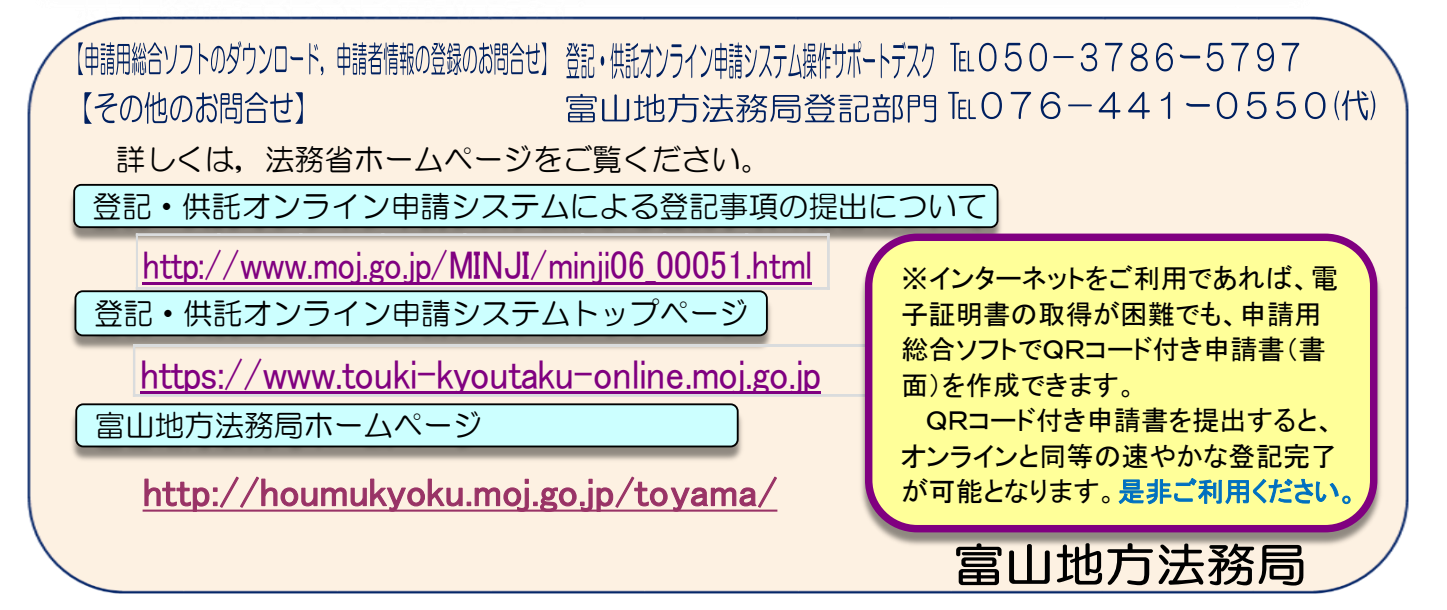

### 「登記オンライン申請」の利用手順

 「登記オンライン申請」とは、商業・法人等の登記(設立・役員変更等)をオン ラインで申請するものです。登記オンライン申請の方法は、申請用総合ソフト等を 利用して、以下の手順で、「登記・供託オンライン申請システム」に送信します。

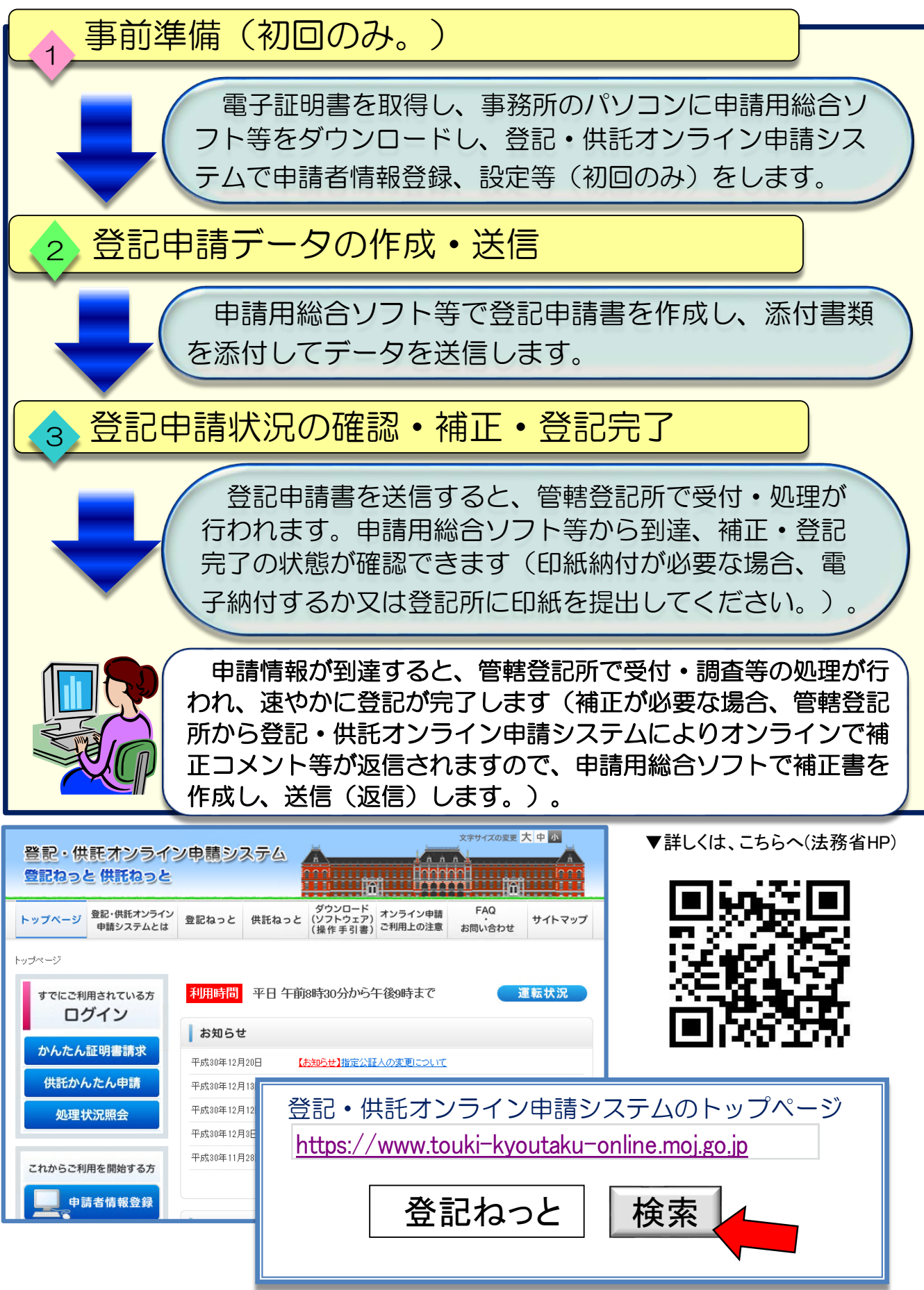